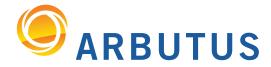

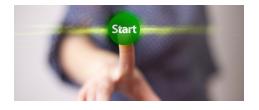

# What's New in Analyzer Version 5.3 Documentation – December 2011

# Commands

- EXPORT now writes directly to any ODBC source (e.g., Oracle, DB2, SQL Server, etc.)
- DIALOG now supports auto-populating dropdowns using data from a file

### **Functions**

- Added a new function, **NORMALIZE()**, that eliminates most differences that reduce the comparability of strings. It can also substitute standard abbreviations for words found in the string. This is particularly useful with the **NEAR()** function when comparing names or addresses for similarity
- Added a new function, ARRANGE(), that re-arranges the data in a text string in descending order. This is used to catch transposition errors when comparing data, typically numeric, for similarity

#### View

- Changed the view to "soften" the appearance
- Page up/down now always gives a new screen of data, even when filtered or thin-filtered
- Negative values may now be displayed in red
- Columns may now be auto-sized by double-clicking on the right edge
- Users may now delete relations even if there are related fields in the current view
- Users are now notified which fields in the view are related fields, if the relation being deleted impacts the view fields

# **Edit Table Layout**

• You can now scroll the entire file; not just one buffer of data

## General

- Variables may now have multiple values that are stored in a single variable array (a typical use would be to auto-populate DIALOG dropdowns)
- Field data can now be saved to a variable for use as a variable array using SAVE FIELD
   <name> TO <variable>
- Users can now check for updates from the menu
- Any files being overwritten/deleted are now placed in the Recycle Bin

Based on 25 years of innovation excellence, Arbutus delivers the very best in purpose-built audit analytics technology to meet the exacting demands of today's business environment. Auditors, business analysts, and fraud investigators rely on Arbutus audit software to enhance their testing, analysis, and compliance capabilities.

# ARBUTUS SOFTWARE INC.

#270-6450 Roberts Street, Burnaby, BC V5G 4E1 Canada

Toll Free: 1.877.333.6336

**T:** 604.437.7873 | **F:** 604.437.7872

# **General Inquiries:**

info@ArbutusSoftware.com
Technical Support:
support@ArbutusSoftware.com